## *P* Passion **NIKON**

**[accueil](http://www.nikonpassion.com/)** | **[actualités photo](http://blog.nikonpassion.com/)** | **[forum photo](http://forum.nikonpassion.com/)** | **[forum critique photo](http://forum.nikonpassion.com/index.php?board=60.0)** | **[galeries photo](http://galeries.nikonpassion.com/)**

13 Mars 2010 | 14:59:07

# **Gérer ses photos numériques – Trier, archiver, partager – Daniel Hennemand**

09/2/10 • par Jean-Christophe Dans la catégorie **[Livres](http://blog.nikonpassion.com/category/comprendre-la-photo/livres/)**

#### **[Logiciel Photothèque Pro](http://googleads.g.doubleclick.net/aclk?sa=l&ai=BXI7N85mbS_y-Ec3IjQfw1-COD-rUxrcBqqqcnxHAjbcBgJciEAEYASDE0ooDKAQ4AFCE9OLY_P____8BYPux-IKICrIBFWJsb2cubmlrb25wYXNzaW9uLmNvbboBCjMwMHgyNTBfYXPIAQHaAXZodHRwOi8vYmxvZy5uaWtvbnBhc3Npb24uY29tL2dlcmVyLXNlcy1waG90b3MtbnVtZXJpcXVlcy0lRTIlODAlOTMtdHJpZXItYXJjaGl2ZXItcGFydGFnZXItJUUyJTgwJTkzLWRhbmllbC1oZW5uZW1hbmQvgAIBqQJ5RAeQIQi3PqgDAcgDB-gDswLoA7cD6AO9BOgDwQT1AwAAMMQ&num=1&sig=AGiWqtwAYBpE8LXKqjSdRVsQND6GvVr1lA&client=ca-pub-9055165062743187&adurl=http://www.keepeek.com)**

Keepeek : logiciel photothèque pour Entreprises et Collectivités www.keepeek.com

**[Nikon D700](http://googleads.g.doubleclick.net/aclk?sa=l&ai=BzK5L85mbS_y-Ec3IjQfw1-COD6r16FGy37G9CMCNtwHAqQcQAhgCIMTSigMoBDgAUPaB-Xdg-7H4gogKoAH0ifL-A7IBFWJsb2cubmlrb25wYXNzaW9uLmNvbboBCjMwMHgyNTBfYXPIAQHaAXZodHRwOi8vYmxvZy5uaWtvbnBhc3Npb24uY29tL2dlcmVyLXNlcy1waG90b3MtbnVtZXJpcXVlcy0lRTIlODAlOTMtdHJpZXItYXJjaGl2ZXItcGFydGFnZXItJUUyJTgwJTkzLWRhbmllbC1oZW5uZW1hbmQvqQJ5RAeQIQi3PsgCxKOfAqgDAcgDB-gDswLoA7cD6AO9BOgDwQT1AwAAMMQ&num=2&sig=AGiWqtxzNPrqpG_9-IYgGRMMhLf7E0NG5Q&client=ca-pub-9055165062743187&adurl=http://shopping.cherchons.com/dossier/appareil-photo-numerique-reflex-nikon-d700.html)**

Vous cherchez un appareil photo ? Comparez les prix des Nikon D700 ! shopping.cherchons.com/Nikon\_D700

#### **[Livre Photo Numérique](http://googleads.g.doubleclick.net/aclk?sa=l&ai=Bt5EA85mbS_y-Ec3IjQfw1-COD-uv558Bx-vYsBLAjbcBkKEPEAMYAyDE0ooDKAQ4AFCj2733-P____8BYPux-IKICqABgay9_gOyARVibG9nLm5pa29ucGFzc2lvbi5jb226AQozMDB4MjUwX2FzyAEB2gF2aHR0cDovL2Jsb2cubmlrb25wYXNzaW9uLmNvbS9nZXJlci1zZXMtcGhvdG9zLW51bWVyaXF1ZXMtJUUyJTgwJTkzLXRyaWVyLWFyY2hpdmVyLXBhcnRhZ2VyLSVFMiU4MCU5My1kYW5pZWwtaGVubmVtYW5kL6kCeUQHkCEItz7IArvh-wOoAwHIAwfoA7MC6AO3A-gDvQToA8EE9QMAADDE&num=3&sig=AGiWqtzTkFFUyA422pGn_0il6_5GQADVYA&client=ca-pub-9055165062743187&adurl=http://www.livrephoto.fr)**

à créer en quelques minutes et livré chez vous en 5 jours www.livrephoto.fr

#### **[Logiciel Photo GRATUIT](http://googleads.g.doubleclick.net/aclk?sa=l&ai=BxeEg85mbS_y-Ec3IjQfw1-COD9OwycYBt7WrqBPAjbcBgLUYEAQYBCDE0ooDKAQ4AFC6jdWW_v____8BYPux-IKICrIBFWJsb2cubmlrb25wYXNzaW9uLmNvbboBCjMwMHgyNTBfYXPIAQHaAXZodHRwOi8vYmxvZy5uaWtvbnBhc3Npb24uY29tL2dlcmVyLXNlcy1waG90b3MtbnVtZXJpcXVlcy0lRTIlODAlOTMtdHJpZXItYXJjaGl2ZXItcGFydGFnZXItJUUyJTgwJTkzLWRhbmllbC1oZW5uZW1hbmQvqQJRY_6L86mDPsgC9bndD6gDAcgDB-gDswLoA7cD6AO9BOgDwQT1AwAAMMQ&num=4&sig=AGiWqtyQ268xvPjQ_rLJBQq03SB0TADYGg&client=ca-pub-9055165062743187&adurl=http://soft2pcfr.com/photofiltre-14070.html)**

Gratuit et très complet, avec plus d'une centaine de filtres fourni ! soft2pcfr.com

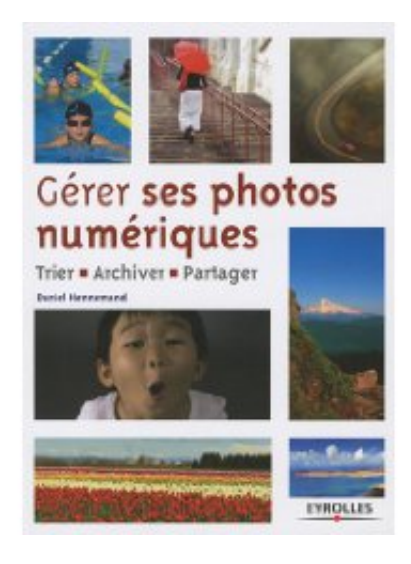

Comment gérer ses photos numériques, comment stocker et archiver ses fichiers, comment assurer la meilleure durée de vie à ses archives numériques, comment trier, comment partager, comment diffuser ses photos, etc. voilà pas mal des questions que se posent tous les photographes, qu'ils soient professionnels ou amateurs.

La gestion des fichiers numériques est un métier en soi, et l'arrivée de la photo numérique a provoqué un bouleversement chez la plupart d'entre nous : il suffisait auparavant de classer et ranger ses planches de négatifs pour être tranquille (ou

presque). La gestion d'un stock de plusieurs dizaines de milliers de fichiers numériques est une autre aventure que beaucoup ne pratiquent pas par méconnaissance ou par négligence la plupart du temps.

Le livre de **Daniel Hennemand** a le mérite de faire le tour du sujet : l'auteur nous présente les

différentes problématiques en matière de tri, de stockage, d'archivage des photos numériques ou numérisées. Les grands thèmes sont abordés, l'auteur nous livre des méthodes basées sur son expertise du sujet et son expérience personnelle. De nombreux services et logiciels sont présentés (logiciels de classement et archivage, services de stockage en ligne), tous ayant pour but de vous faciliter la vie en matière de gestion de vos archives.

Au sommaire de l'ouvrage :

## **Produire**

- produire une image numérique
- sélectionner et éditer ses images

## **Organiser**

- archiver ses images
- utiliser un gestionnaire d'images
- un exemple de gestionnaire gratuit : Picasa 3
- indexer ses images avant diffusion
- comprendre les métadonnées
- les solutions professionnelles de gestion d'images

## **Exploiter**

- imprimer ses images
- comment contrôler ses images
- les solutions pour diffuser ses images
- comment vendre ses images ?

Le texte est agréablement complété d'interviews de professionnels :

- **Philippe Pons**, photographe professionnel
- **Nathalie Doury**, directrice de la Parisienne de Photographie
- **Guillaume Cuvillier**, rédacteur en chef du *Photographe*
- **Maxime Champion**, photographe professionnel et journaliste spécialisé
- **Patrick Pecatte**, informaticien et documentaliste
- **Jean-François Camp**, directeur du laboratoire professionnel Dupon
- **David Attal et Hervé Pain**, fondateurs du laboratoire Fotodart
- **Simone Mazer**, responsable de Getty Images en France

Ce livre est une bonne introduction aux problématiques de gestion et d'archivage des photos